#### CS680: Scalable Global Illumination Summary of Under. CG related to CS680

#### Sung-Eui Yoon (윤성의)

Course URL: http://jupiter.kaist.ac.kr/~sungeui/CG

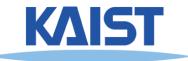

# **Overview of Computer Graphics**

 We will discuss various parts of computer graphics

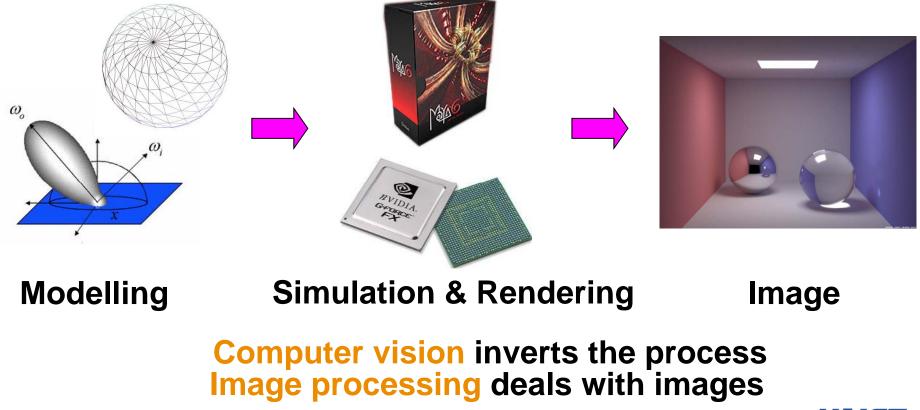

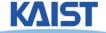

# Lecture 2: Screen Space & World Space

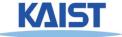

### Mapping from World to Screen

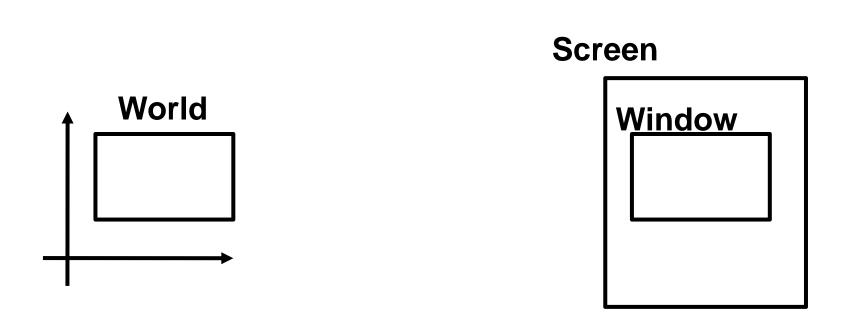

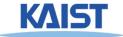

### **Screen Space**

- Graphical image is presented by setting colors for a set of discrete samples called "pixels"
  - Pixels displayed on screen in windows
- Pixels are addressed as 2D arrays
  - Indices are "screenspace" coordinates

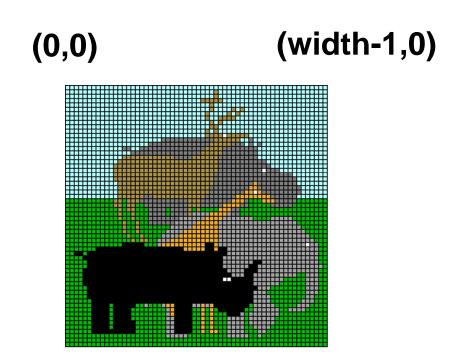

(0,height-1) (width-1, height-1)

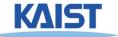

### **OpenGL Coordinate System**

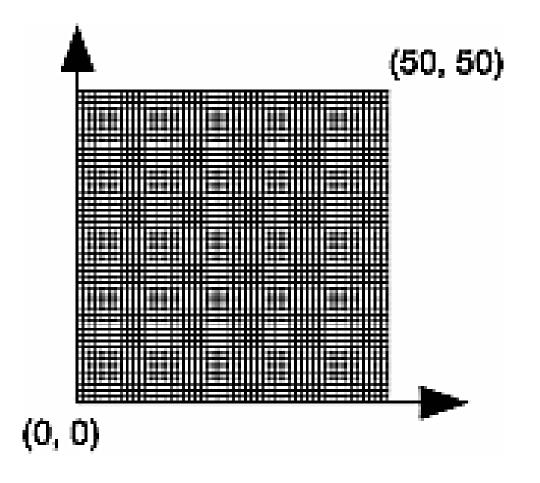

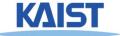

### **Pixel Independence**

- Often easier to structure graphical objects independent of screen or window sizes
- Define graphical objects in "world-space"

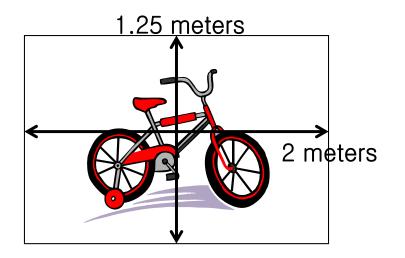

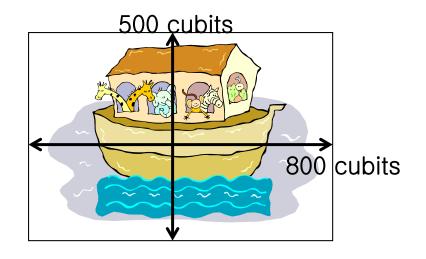

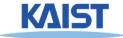

#### **Lecture: 2D Transformation**

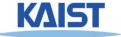

# **2D Geometric Transforms**

- Functions to map points from one place to another
- Geometric transforms can be applied to
  - Drawing primitives (points, lines, conics, triangles)
  - Pixel coordinates of an image

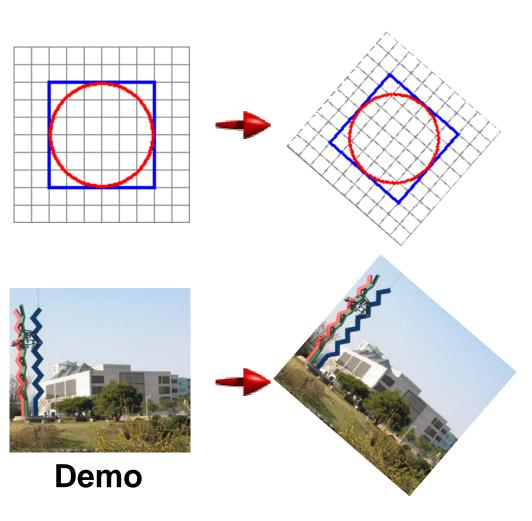

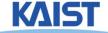

#### Translation

• Translations have the following form:

$$\begin{aligned} \mathbf{x}^{\prime} &= \mathbf{x} + \mathbf{t}_{\mathbf{x}} \\ \mathbf{y}^{\prime} &= \mathbf{y} + \mathbf{t}_{\mathbf{y}} \end{aligned} \begin{bmatrix} \mathbf{x}^{\prime} \\ \mathbf{y}^{\prime} \end{bmatrix} = \begin{bmatrix} \mathbf{x} \\ \mathbf{y} \end{bmatrix} + \begin{bmatrix} \mathbf{t}_{\mathbf{x}} \\ \mathbf{t}_{\mathbf{y}} \end{bmatrix} \end{aligned}$$

• *inverse function:* undoes the translation:

• identity: leaves every point unchanged

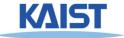

### **2D Rotations**

• Another group - rotation about the origin:

$$\begin{aligned} x'\\ y' \end{bmatrix} &= \begin{bmatrix} \cos \theta & -\sin \theta\\ \sin \theta & \cos \theta \end{bmatrix} \begin{bmatrix} x\\ y \end{bmatrix} = R \begin{bmatrix} x\\ y \end{bmatrix} \\ R^{-1} &= \begin{bmatrix} \cos \theta & \sin \theta\\ -\sin \theta & \cos \theta \end{bmatrix} \\ R_{\theta=0}^{-1} &= \begin{bmatrix} 1 & 0\\ 0 & 1 \end{bmatrix} \end{aligned}$$

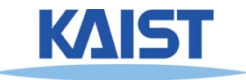

# **Rotations in Series**

• We want to rotate the object 30 degree and, then, 60 degree

$$\begin{bmatrix} x \\ y \end{bmatrix} = \begin{bmatrix} \cos(60) & -\sin(60) \\ \sin(60) & \cos(60) \end{bmatrix} \begin{bmatrix} \cos(30) & -\sin(30) \\ \sin(30) & \cos(30) \end{bmatrix} \begin{bmatrix} x \\ y \end{bmatrix}$$
  
We can merge multiple rotations into one rotation matrix  
$$\begin{bmatrix} x \\ y \end{bmatrix} = \begin{bmatrix} \cos(90) & -\sin(90) \\ \sin(90) & \cos(90) \end{bmatrix} \begin{bmatrix} x \\ y \end{bmatrix}$$

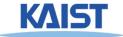

# **Euclidean Transforms**

- Euclidean Group
  - Translations + rotations
  - Rigid body transforms
- Properties:
  - Preserve distances
  - Preserve angles
  - How do you represent these functions?

$$\begin{bmatrix} x' \\ y' \end{bmatrix} = \begin{bmatrix} \cos \theta & -\sin \theta \\ \sin \theta & \cos \theta \end{bmatrix} \begin{bmatrix} x \\ y \end{bmatrix} + \begin{bmatrix} t_x \\ t_y \end{bmatrix}$$

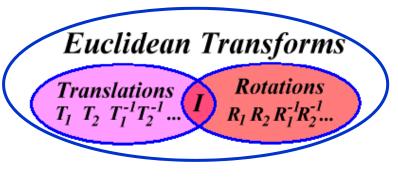

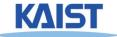

# **Problems with this Form**

- Translation and rotation considered separately
  - Typically we perform a series of rotations and translations to place objects in world space
  - It's inconvenient and inefficient in the previous form
  - Inverse transform involves multiple steps
- How can we address it?
  - How can we represent the translation as a matrix multiplication?

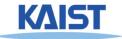

# **Homogeneous Coordinates**

Consider our 2D plane as a subspace within 3D

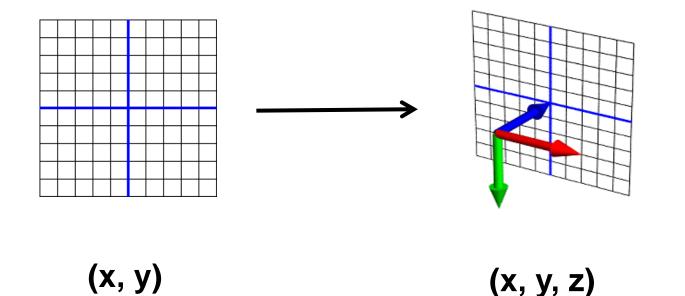

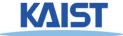

#### Matrix Multiplications and Homogeneous Coordinates

- Can use any planar subspace that does not contain the origin
- Assume our 2D space lies on the 3D plane z = 1
  - Now we can express all Euclidean transforms in matrix form:

$$\begin{bmatrix} x' \\ y' \\ 1 \end{bmatrix} = \begin{bmatrix} \cos \theta & -\sin \theta & t_x \\ \sin \theta & \cos \theta & t_y \\ 0 & 0 & 1 \end{bmatrix} \begin{bmatrix} x \\ y \\ 1 \end{bmatrix}$$

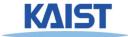

# Scaling

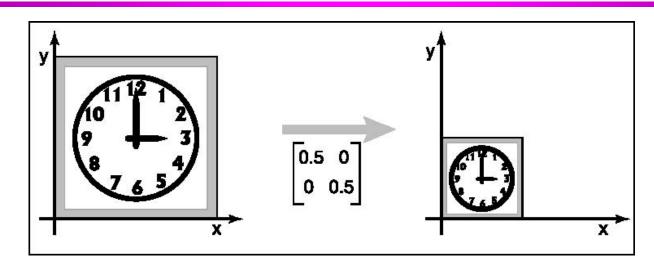

• S is a scaling factor

$$\begin{bmatrix} \mathbf{x} \\ \mathbf{y} \\ 1 \end{bmatrix} = \begin{bmatrix} \mathbf{s} & \mathbf{0} & \mathbf{0} \\ \mathbf{0} & \mathbf{s} & \mathbf{0} \\ \mathbf{0} & \mathbf{0} & 1 \end{bmatrix} \begin{bmatrix} \mathbf{x} \\ \mathbf{y} \\ \mathbf{1} \end{bmatrix}$$

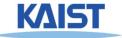

### **Frame Buffer**

- Contains an image for the final visualization
- Color buffer, depth buffer, etc.
- Buffer initialization
  - glClear(GL\_COLOR\_BUFFER\_BIT);
  - glClearColor (..);
- Buffer creation
  - glutInitDisplayMode (GLUT\_DOUBLE | GLUT\_RGB);
- Buffer swap
  - glutSwapBuffers();

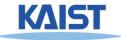

#### Lecture: Modeling Transformation

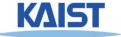

# **The Classic Rendering Pipeline**

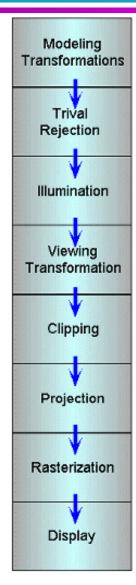

- Object primitives defined by vertices fed in at the top
- Pixels come out in the display at the bottom
- Commonly have multiple primitives in various stages of rendering

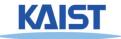

# **Modeling Transforms**

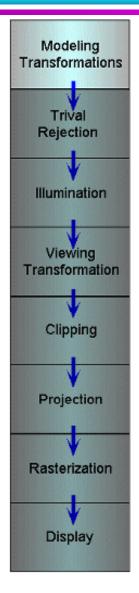

- Start with 3D models defined in modeling spaces with their own modeling frames: m<sup>t</sup><sub>1</sub>, m<sup>t</sup><sub>2</sub>,...,m<sup>t</sup><sub>n</sub>
- Modeling transformations orient models within a common coordinate frame called world space, w<sup>t</sup>
  - All objects, light sources, and the camera live in world space
- Trivial rejection attempts to eliminate objects that cannot possibly be seen
  - An optimization

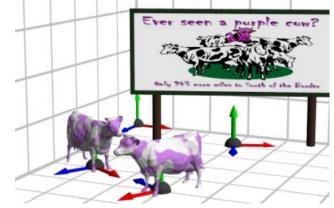

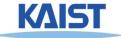

# Illumination

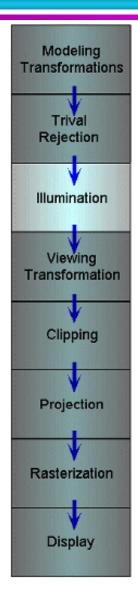

- Illuminate potentially visible objects
- Final rendered color is determined by object's orientation, its material properties, and the light sources in the scene

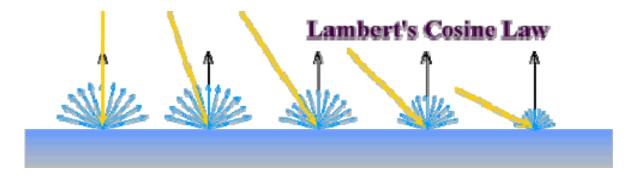

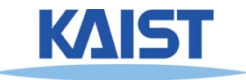

# **Viewing Transformations**

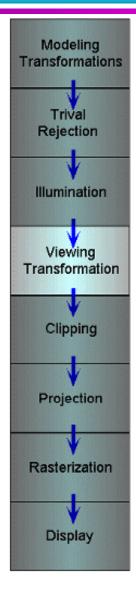

 Maps points from world space to eye space:
 e<sup>t</sup> = W<sup>t</sup> V

- Viewing position is transformed to the origin
- Viewing direction is oriented along some axis

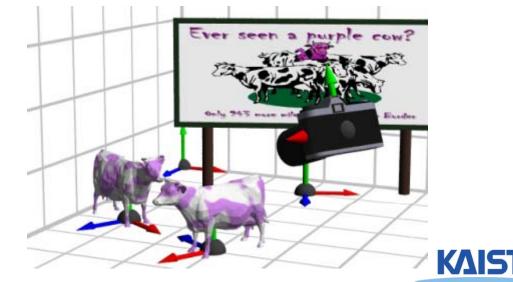

# **Clipping and Projection**

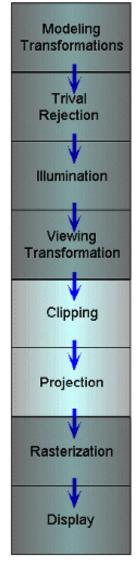

- We specify a volume called a *viewing frustum*
- Map the view frustum to the unit cube
- Clip objects against the view volume, thereby eliminating geometry not visible in the image
- Project objects into two-dimensions
- Transform from eye space to normalized device coordinates

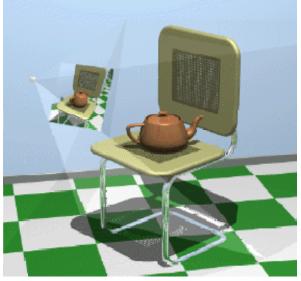

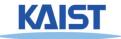

# **Rasterization and Display**

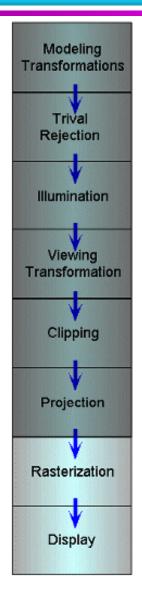

- Transform normalized device coordinates to screen space
- Rasterization converts objects pixels

- Almost every step in the rendering pipeline involves a change of coordinate systems!
- Transformations are central to understanding 3D computer graphics

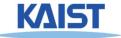

#### **Lecture: Interaction**

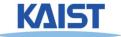

# **Primitive 3D**

• How do we specify 3D objects?

- Simple mathematical functions, z = f(x,y)
- Parametric functions, (x(u,v), y(u,v), z(u,v)
- Implicit functions, f(x,y,z) = 0
- Build up from simple primitives
  - Point nothing really to see
  - Lines nearly see through
  - Planes a surface

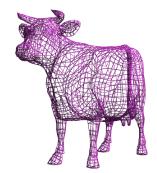

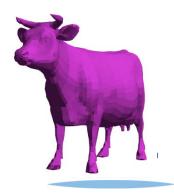

### **Simple Planes**

- Surfaces modeled as connected planar facets
  - N (>3) vertices, each with 3 coordinates
  - Minimally a triangle

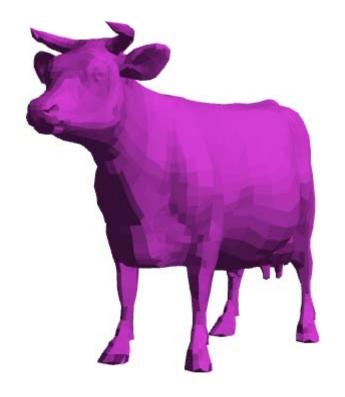

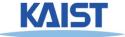

# **Specifying a Face**

#### Face or facet

Face [v0.x, v0.y, v0.z] [v1.x, v1.y, v1.z] ... [vN.x, vN.y, vN.z]

#### Sharing vertices via indirection

Vertex[0] = [v0.x, v0.y, v0.z] Vertex[1] = [v1.x, v1.y, v1.z] Vertex[2] = [v2.x, v2.y, v2.z]

Vertex[N] = [vN.x, vN.y, vN.z]

Face v0, v1, v2, ... vN

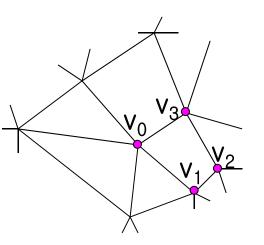

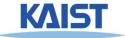

# **Vertex Specification**

#### • Where

• Geometric coordinates [x, y, z]

#### Attributes

- Color values [r, g, b]
- Texture Coordinates [u, v]

#### Orientation

- Inside vs. Outside
- Encoded implicitly in ordering
- Geometry nearby
  - Often we'd like to "fake" a more complex shape than our true faceted (piecewise-planar) model
  - Required for lighting and shading in OpenGL

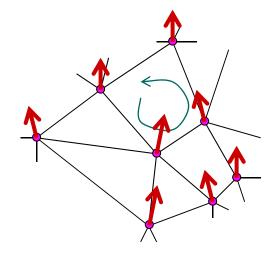

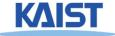

### **Normal Vector**

• Often called normal, [n<sub>x</sub>, n<sub>y</sub>, n<sub>z</sub>]

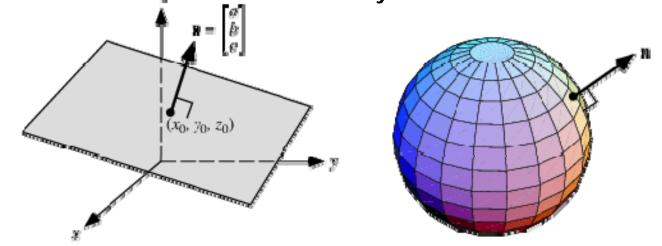

- Normal to a surface is a vector perpendicular to the surface
  - Will be used in illumination

• Normalized: 
$$\hat{\mathbf{n}} = \frac{[n_x, n_y, n_z]}{\sqrt{n_x^2 + n_y^2 + n_z^2}}$$

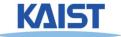

# **Drawing Faces in OpenGL**

```
glBegin(GL_POLYGON);
foreach (Vertex v in Face) {
  glColor4d(v.red, v.green, v.blue, v.alpha);
  glNormal3d(v.norm.x, v.norm.y, v.norm.z);
  glTexCoord2d(v.texture.u, v.texture.v);
  glVertex3d(v.x, v.y, v.z);
}
glEnd();
```

- Heavy-weight model
  - Attributes specified for every vertex
- Redundant
  - Vertex positions often shared by at least 3 faces
  - Vertex attributes are often face attributes (e.g. face normal)

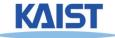

### **3D File Formats**

- MAX Studio Max
- DXF AutoCAD
  - Supports 2-D and 3-D; binary
- 3DS 3D studio
  - Flexible; binary
- VRML Virtual reality modeling language
  - ASCII Human readable (and writeable)
- OBJ Wavefront OBJ format
  - ASCII
  - Extremely simple
  - Widely supported

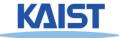

# **OBJ File Tokens**

#### • File tokens are listed below

#### # some text

Rest of line is a comment

#### v float float float

A single vertex's geometric position in space

#### vn *float float float*

A normal

#### vt *float float*

A texture coordinate

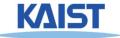

# **OBJ Face Varieties**

f int int int ...

(vertex only)

or

f int/int int/int int/int . . . (vertex & texture)

or

- f *int/int int/int/int int/int/int ...* (vertex, texture, & normal)
- The arguments are 1-based indices into the arrays
  - Vertex positions
  - Texture coordinates
  - Normals, respectively

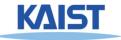

# **OBJ Example**

- Vertices followed by faces
  - Faces reference previous vertices by integer index
  - 1-based

**# A simple cube** v111 v 1 1 -1 v 1 -1 1 v 1 -1 -1 v -1 1 1 v -1 1 -1 v -1 -1 1 v -1 -1 -1 f134 f 568 f 1 2 6 f 378 f 1 5 7 f 2 4 8

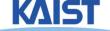

#### **Lecture: Rasterization**

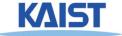

## **Primitive Rasterization**

 Rasterization converts vertex representation to pixel representation
 ••••••••

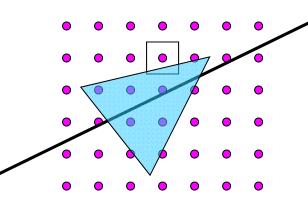

- Coverage determination
  - Computes which pixels (samples) belong to a primitive
- Parameter interpolation
  - Computes parameters at covered pixels from parameters associated with primitive vertices

#### Why Triangles?

• Triangles are simple

- Simple representation for a surface element (3 points or 3 edge equations)
- Triangles are linear (makes computations easier) /

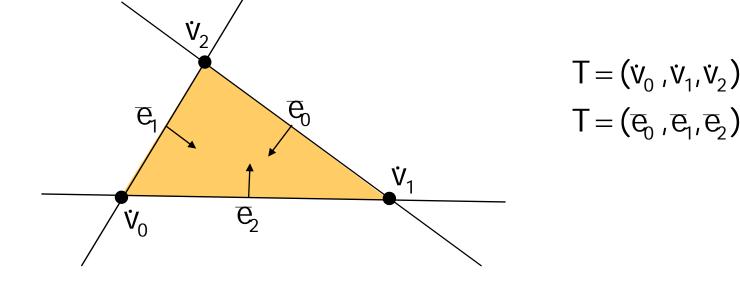

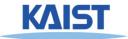

#### Why Triangles?

- Triangles can approximate any 2-dimensional shape (or 3D surface)
  - Polygons are a locally linear (planar) approximation
- Improve the quality of fit by increasing the number edges or faces

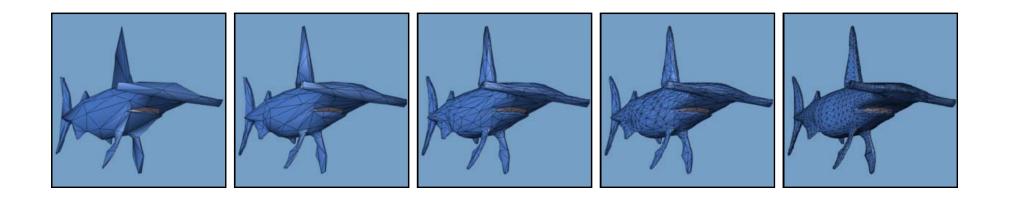

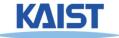

# **Z-Buffering**

- When rendering multiple triangles we need to determine which triangles are visible
- Use z-buffer to resolve visibility
  - Stores the depth at each pixel
- Initialize z-buffer to 1
  - Post-perspective z values lie between 0 and 1
- Linearly interpolate depth (z<sub>tri</sub>) across triangles
- If z<sub>tri</sub>(x,y) < zBuffer[x][y] write to pixel at (x,y) zBuffer[x][y] = z<sub>tri</sub>(x,y)

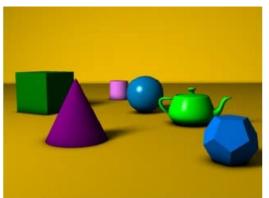

A simple three dimensional scene

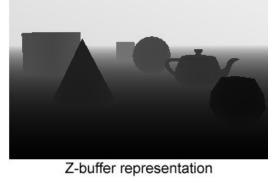

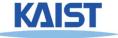

#### **Lecture: Illumination**

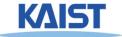

## **Illumination Models**

#### Illumination

 Light energy transport from light sources between surfaces via direct and indirect paths

#### Shading

 Process of assigning colors to pixels

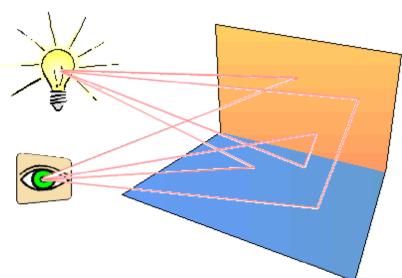

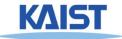

#### **Illumination Models**

- Physically-based
  - Models based on the actual physics of light's interactions with matter
- Empirical
  - Simple formulations that approximate observed phenomenon

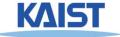

# **Two Components of Illumination**

#### • Light sources:

- Emittance spectrum (color)
- Geometry (position and direction)
- Directional attenuation

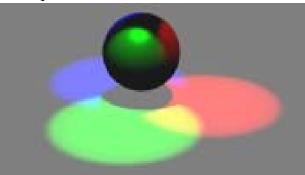

#### • Surface properties:

- Reflectance spectrum (color)
- Geometry (position, orientation, and microstructure)
- Absorption

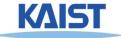

#### **Bi-Directional Reflectance Distribution Function (BRDF)**

Describes the transport of irradiance to radiance

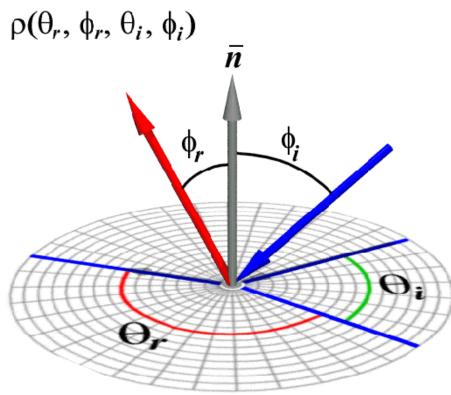

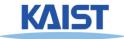

#### **Measuring BRDFs**

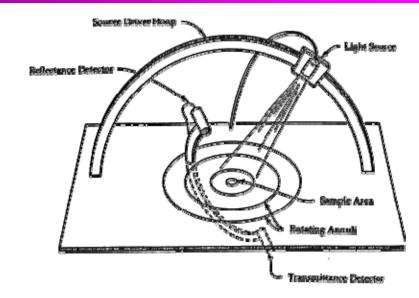

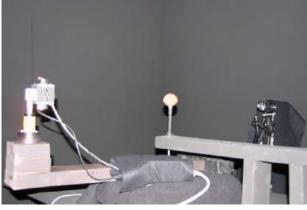

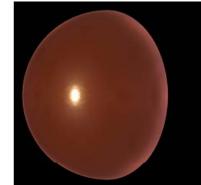

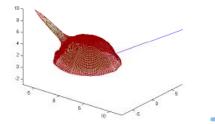

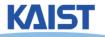

- Goniophotometer
  - One 4D measurement at a time (slow)

#### How to use BRDF Data?

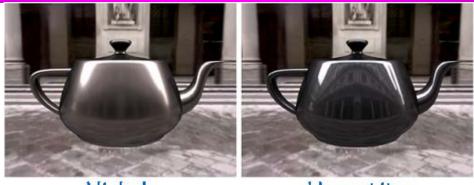

Nickel

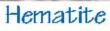

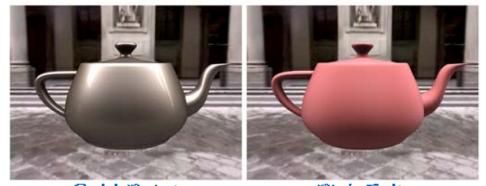

Gold PaintPink FeltOne can make direct use of acquired BRDFs

in a renderer

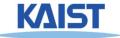

## **Two Components of Illumination**

- Simplifications used by most computer graphics systems:
  - Compute only direct illumination from the emitters to the reflectors of the scene
  - Ignore the geometry of light emitters, and consider only the geometry of reflectors

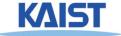

## **Ambient Light Source**

A simple <u>hack</u> for indirect illumination

- Incoming ambient illumination (I<sub>i,a</sub>) is constant for all surfaces in the scene
- Reflected ambient illumination  $(I_{r,a})$  depends only on the surface's ambient reflection coefficient  $(k_a)$  and not its position or orientation  $I_{r,a} = k_a I_{a}$
- These quantities typically specified as (R, G, B) triples

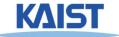

#### **Ideal Diffuse Reflection**

- Ideal diffuse reflectors (e.g., chalk)
  - Reflect uniformly over the hemisphere
  - Reflection is view-independent
  - Very rough at the microscopic level
- Follow Lambert's cosine law

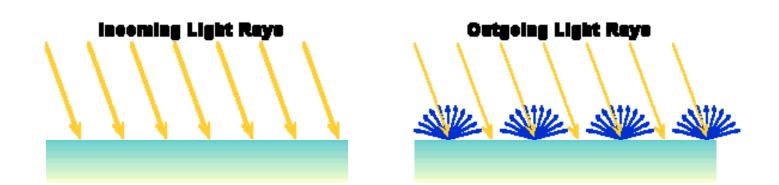

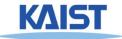

#### Lambert's Cosine Law

 The reflected energy from a small surface area from illumination arriving from direction L is proportional to the cosine of the angle between L and the surface normal

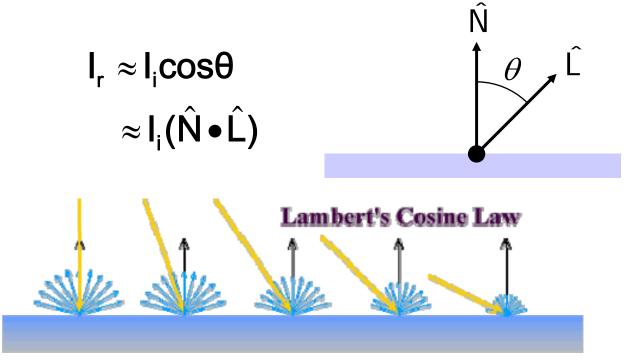

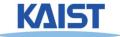

#### **Specular Reflection**

- Specular reflectors have a bright, view dependent highlight
  - E.g., polished metal, glossy car finish, a mirror
  - At the microscopic level a specular reflecting surface is very smooth
  - Specular reflection obeys Snell's law

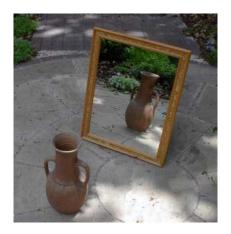

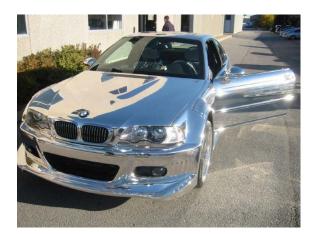

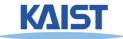

Image source: astochimp.com and wiki

#### Snell's Law

 The relationship between the angles of the incoming and reflected rays with the normal is given by:

 $\eta \sin \theta_i = \eta_0 \sin \theta_0$ 

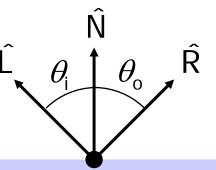

- n<sub>i</sub> and n<sub>o</sub> are the indices of refraction for the incoming and outgoing ray, respectively
- Reflection is a special case where  $n_i = n_o \operatorname{so} \theta_o$ =  $\theta_i$
- The incoming ray, the surface normal, and the reflected ray all lie in a common plane

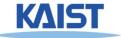

#### **Non-Ideal Reflectors**

- Snell's law applies only to *ideal* specular reflectors
  - Roughness of surfaces causes highlight to "spread out"
  - Empirical models try to simulate the appearance of this effect, without trying to capture the physics of it

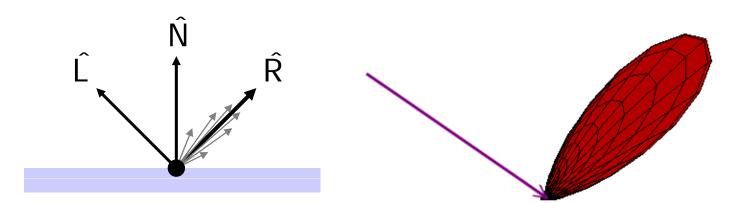

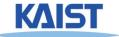

# **Phong Illumination**

- One of the most commonly used illumination models in computer graphics
  - Empirical model and does not have no physical basis

     N ŷ
     N ŷ

$$I_{r} = K_{s}I_{i}(\cos\phi)^{n_{s}}$$
$$= K_{s}I_{i}(\hat{V}\bullet\hat{R})^{n_{s}}$$

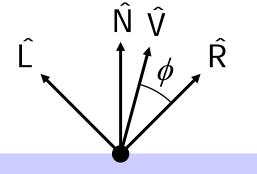

- (ŷ) is the direction to the viewer
  - (V R) is clamped to [0,1]
  - The specular exponent n<sub>s</sub> controls how quickly the highlight falls off

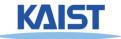

#### **Examples of Phong**

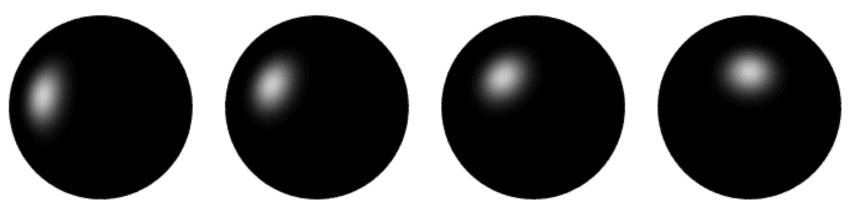

varying light direction

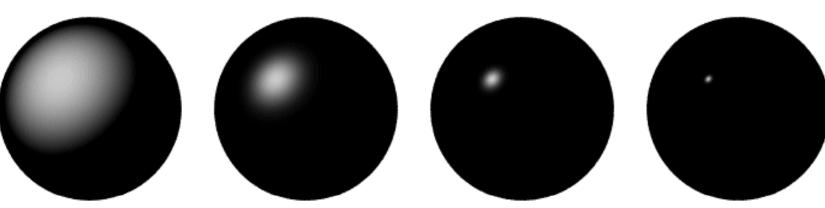

varying specular exponent

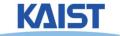

# **Putting it All Together**

$$\mathbf{I}_{r} = \sum_{j=1}^{numLights} \left( \mathbf{k}_{a}^{j} \mathbf{I}_{a}^{j} + \mathbf{k}_{d}^{j} \mathbf{I}_{d}^{j} \max((\hat{\mathbf{N}} \bullet \hat{\mathbf{L}}_{j}), \mathbf{0}) + \mathbf{k}_{s}^{j} \mathbf{I}_{s}^{j} \max((\hat{\mathbf{V}} \bullet \hat{\mathbf{R}})^{n_{s}}, \mathbf{0}) \right)$$

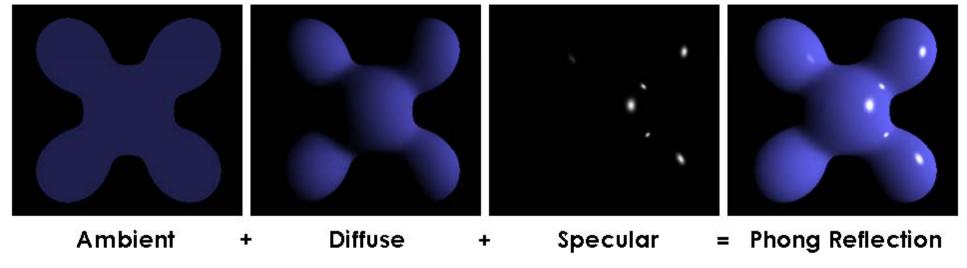

From Wikipedia

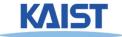

# **OpenGL's Illumination Model**

# $\mathbf{I}_{r} = \sum_{j=1}^{numLights} \left( \mathbf{k}_{a}^{j} \mathbf{I}_{a}^{j} + \mathbf{k}_{d}^{j} \mathbf{I}_{d}^{j} \max((\hat{\mathbf{N}} \bullet \hat{\mathbf{L}}_{j}), \mathbf{0}) + \mathbf{k}_{s}^{j} \mathbf{I}_{s}^{j} \max((\hat{\mathbf{V}} \bullet \hat{\mathbf{R}})^{n_{s}}, \mathbf{0}) \right)$

#### • Problems with empirical models:

- What are the coefficients for copper?
- What are k<sub>a</sub>, k<sub>s</sub>, and n<sub>s</sub>?
   Are they measurable quantities?
- Is my picture accurate? Is energy conserved?

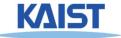

# **Flat Shading**

- The simplest shading method
  - Applies only one illumination calculation per face
- Illumination usually computed at the centroid of the face:

cent roid = 
$$\frac{1}{n}\sum_{i=1}^{n}p_{i}$$

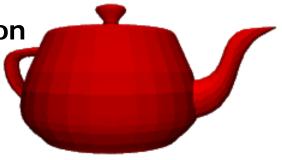

#### • Issues:

- For point light sources the light direction varies over the face
- For specular reflections the viewer direction varies over the facet

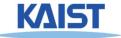

#### **Gouraud Shading**

 Performs the illumination model on vertices and interpolates the intensity of the remaining points on the surface

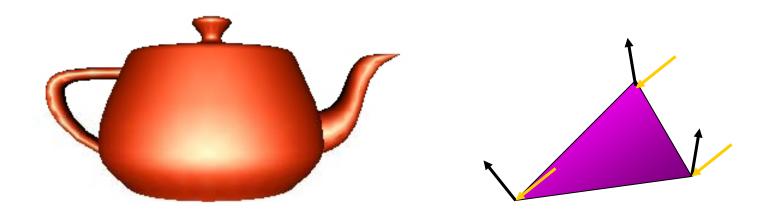

Notice that facet artifacts are still visible

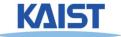

# **Phong Shading**

- Surface normal is linearly interpolated across polygonal facets, and the illumination model is applied at every point
  - Not to be confused with Phong's illumination model

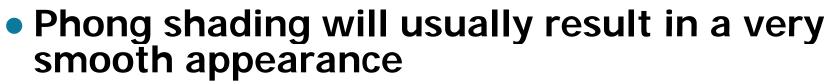

 However, evidence of the polygonal model can usually be seen along silhouettes

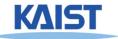

#### **Local Illumination**

- Local illumination models compute the colors of points on surfaces by considering only local properties:
  - Position of the point
  - Surface properties
  - Properties of any light affect it
- No other objects in the scene are considered neither as light blockers nor as reflectors
- Typical of immediate-mode renders, such as OpenGL

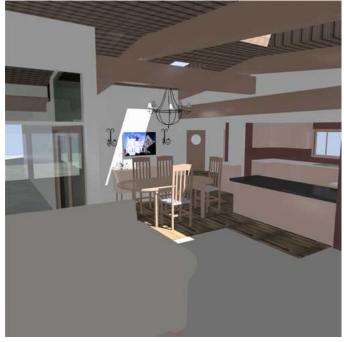

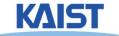

#### **Global Illumination**

#### • In the real world, light takes indirect paths

- Light reflects off of other materials (possibly multiple objects)
- Light is blocked by other objects
- Light can be scattered
- Light can be focused
- Light can bend

#### Harder to model

 At each point we must consider not only every light source, but and other point that might have reflected light toward it

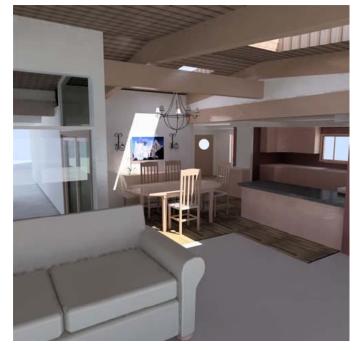

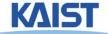

#### **Lecture: Texture Mapping**

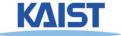

## **Texture Mapping**

- Requires lots of geometry to fully represent complex shapes of models
- Add details with image representations

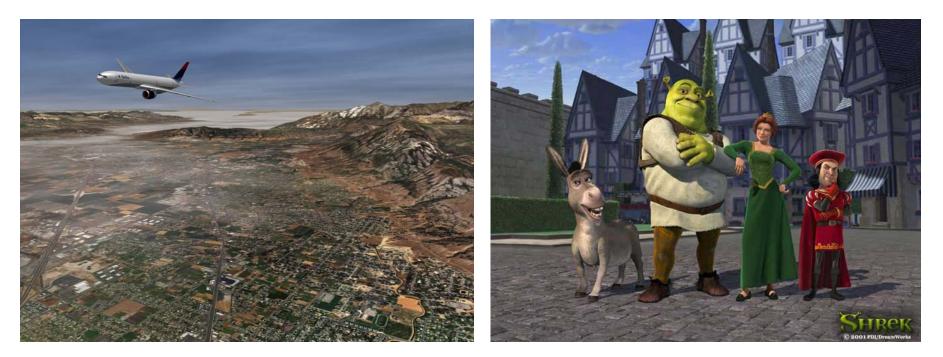

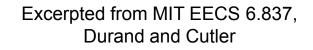

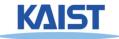

#### **The Quest for Visual Realism**

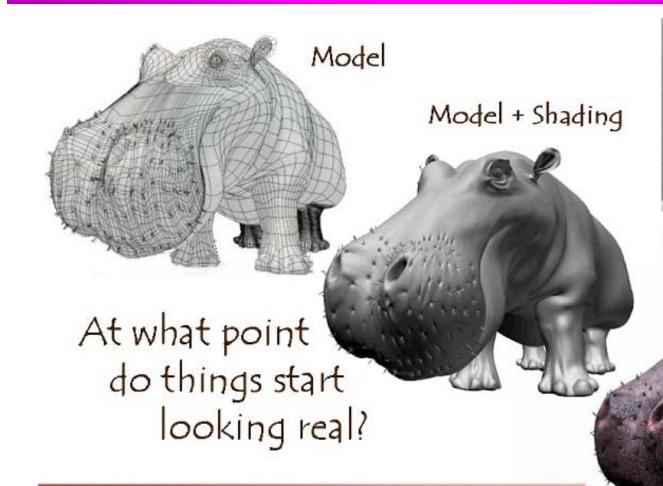

For more info on the computer artwork of Jeremy Birn see <a href="http://www.3drender.com/jbirn/productions.html">http://www.3drender.com/jbirn/productions.html</a>

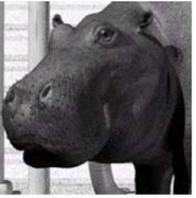

Model + Shading + Textures

#### **Photo-Textures**

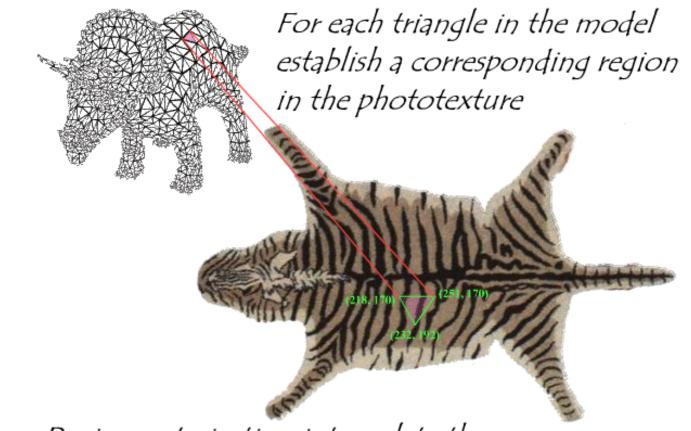

During rasterization interpolate the coordinate indices into the texture map

Excerpted from MIT EECS 6.837, Durand and Cutler

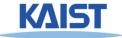

#### **Texture Maps in OpenGL**

 $(x_3, y_3)$ 

 $(x_4, y_4)$  $(u_4, v_4)$ 

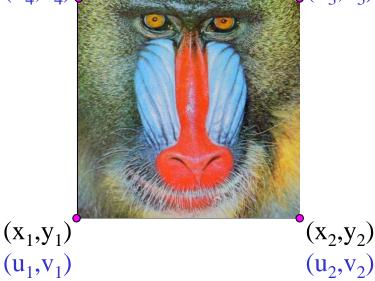

- Specify normalized texture coordinates at each of the vertices (u, v)
  - Texel indices

     (s,t) = (u, v) · (width, height)

```
glBindTexture(GL_TEXTURE_2D, texID)
glBegin(GL_POLYGON)
glTexCoord2d(0,1); glVertex2d(-1,-1);
glTexCoord2d(1,1); glVertex2d( 1,-1);
glTexCoord2d(1,0); glVertex2d( 1, 1);
glTexCoord2d(0,0); glVertex2d(-1, 1);
glEnd()
```

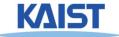

#### **Shadow Maps**

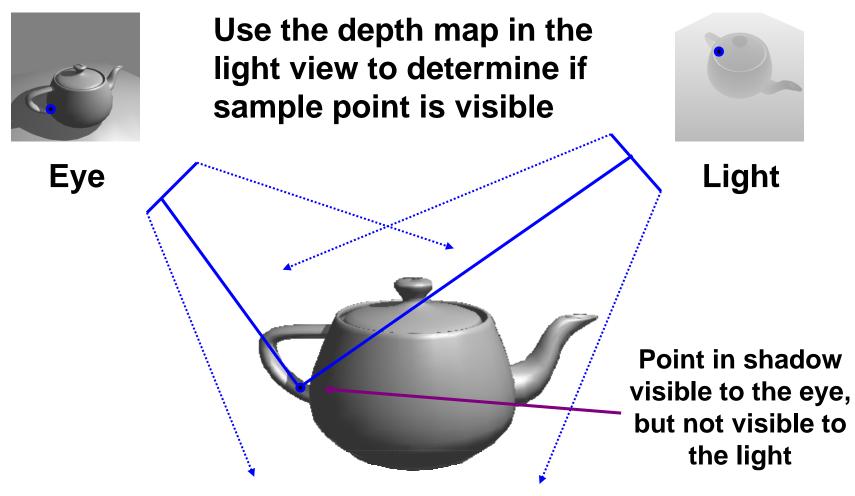

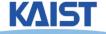

#### **Environment Maps**

- Simulate complex mirror-like objects
  - Use textures to capture environment of objects
  - Use surface normal to compute texture coordinates

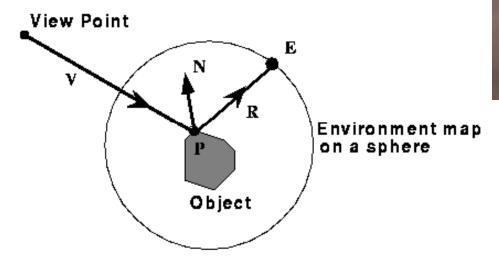

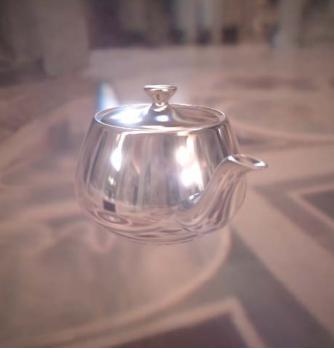

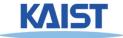

#### **Environment Maps - Example**

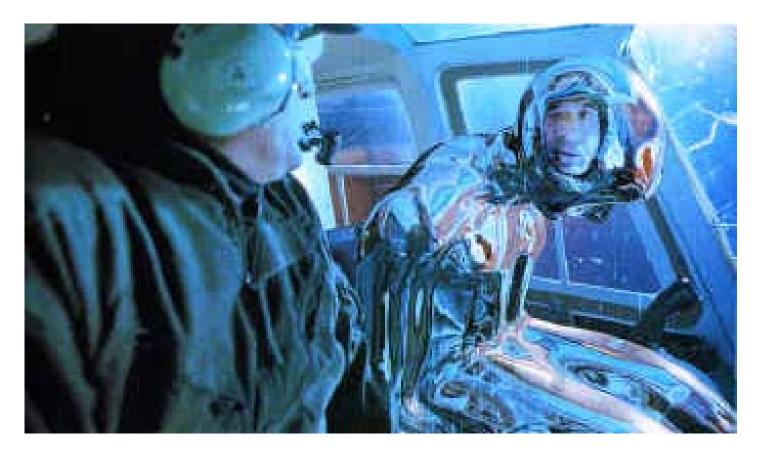

**T1000 in Terminator 2 from Industrial Light and Magic** 

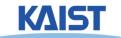

### **Cube Maps**

- Maps a viewing direction b and returns an RGB color
  - Use stored texture maps

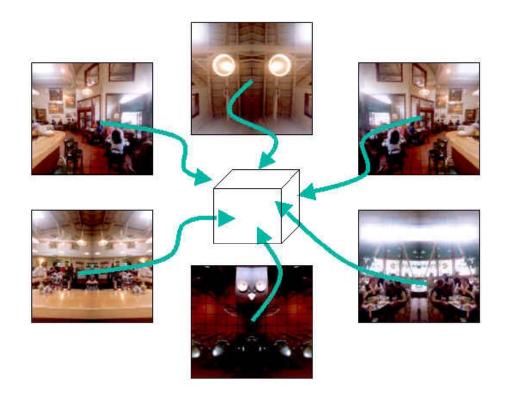

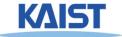

### Lecture: Ray Tracing

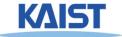

# **Ray Casting**

 For each pixel, find closest object along the ray and shade pixel accordingly

### Advantages

- Conceptually simple
- Can support CSG
- Can take advantage of spatial coherence in scene
- Can be extended to handle global illumination effects (ex: shadows and reflectance)

### Disadvantages

- Renderer must have access to entire retained model
- Hard to map to special-purpose hardware
- Visibility computation is a function of resolution

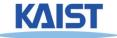

### **Recursive Ray Casting**

- Ray casting generally dismissed early on:
  - Takes no advantage of screen space coherence
  - Requires costly visibility computation
  - Only works for solids
  - Forces per pixel illumination evaluations
- Gained popularity in when Turner Whitted (1980) recognized that recursive ray casting could be used for global illumination effects

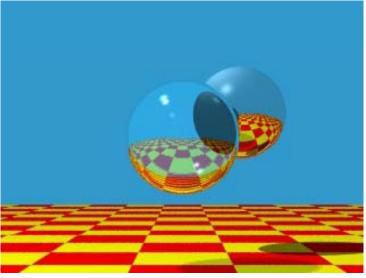

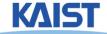

## **Overall Algorithm of Ray Tracing**

• Per each pixel, compute a ray, R

function RayTracing (R)

- Compute an intersection against objects
- If no hit,
  - Return the background color
- Otherwise,
  - Compute shading, c
  - General secondary ray, R'
  - Perform c' = RayTracing (R')
  - Return c+c'

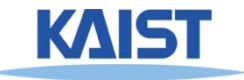

### **Ray Representation**

- We need to compute the first surface hit along a ray
  - Represent ray with origin and direction
  - Compute intersections of objects with ray
  - Return closest object

$$\dot{p}(t) = \dot{o} + t \vec{d}$$
  $\dot{o}$   $\vec{d}$   $\dot{p}$ 

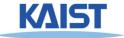

### **Generating Primary Rays**

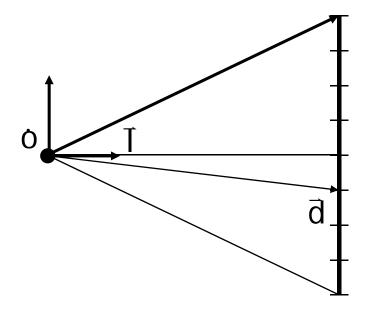

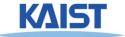

### **Intersection Tests**

# Go through all of the objects in the scene to determine the one closest to the origin of

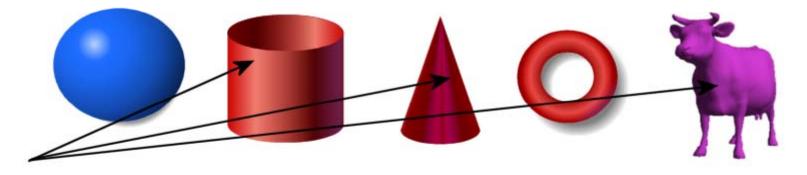

# Strategy: Solve of the intersection of the Ray with a mathematical description of the object

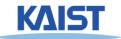

### **Simple Strategy**

- Parametric ray equation
  - Gives all points along the ray as a function of the parameter

$$\dot{p}(t) = \dot{o} + t \vec{d}$$

- Implicit surface equation
  - Describes all points on the surface as the zero set of a function

$$f(p) = 0$$

 Substitute ray equation into surface function and solve for t

$$f(o+t\,\vec{d})=0$$

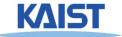

### **Ray-Plane Intersection**

- Implicit equation of a plane:  $n \cdot p - d = 0$
- Substitute ray equation:

$$\mathbf{n} \cdot (\mathbf{o} + \mathbf{t} \, \mathbf{d}) - \mathbf{d} = 0$$

• Solve for t:

$$t(\mathbf{n} \cdot \mathbf{d}) = \mathbf{d} - \mathbf{n} \cdot \mathbf{o}$$
$$t = \frac{\mathbf{d} - \mathbf{n} \cdot \mathbf{o}}{\mathbf{n} \cdot \mathbf{d}}$$

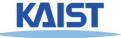

### **Generalizing to Triangles**

- Find of the point of intersection on the plane containing the triangle
- Determine if the point is inside the triangle
  - Barycentric coordinate method
  - Many other methods

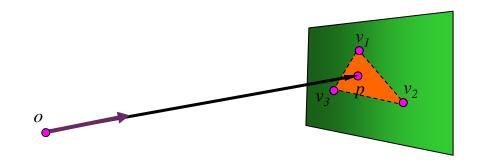

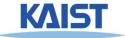

### **Barycentric Coordinates**

 Points in a triangle have positive barycentric coordinates:

 $\dot{p}=\alpha\dot{v}_{0}+\beta\dot{v}_{1}+\gamma\dot{v}_{2}$  ,where  $\alpha+\beta+\gamma=1$ 

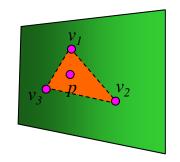

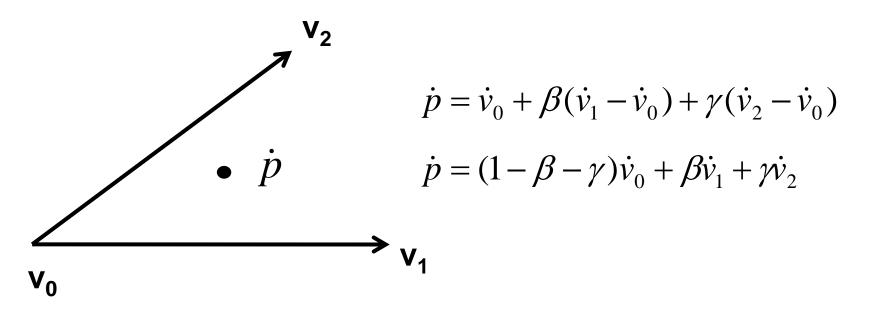

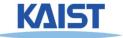

### **Barycentric Coordinates**

 Points in a triangle have positive barycentric coordinates:

 $\dot{p}=\alpha\dot{v}_{0}+\beta\dot{v}_{1}+\gamma\dot{v}_{2}$  ,where  $\alpha+\beta+\gamma=1$ 

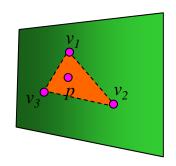

### • Benefits:

 Barycentric coordinates can be used for interpolating vertex parameters (e.g., normals, colors, texture coordinates, etc)

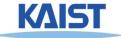

### **Ray-Triangle Intersection**

• A point in a ray intersects with a triangle

$$\dot{p}(t) = \dot{v}_0 + \beta(\dot{v}_1 - \dot{v}_0) + \gamma(\dot{v}_2 - \dot{v}_0)$$

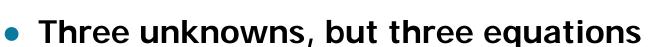

- Compute the point based on t
- Then, check whether the point is on the triangle
- Refer to Sec. 9.3.2 in the textbook for the detail equations

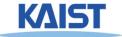